# МИНИСТЕРСТВО ОБРАЗОВАНИЯ И НАУКИ РОССИЙСКОЙ ФЕДЕРАЦИИ Федеральное государственное автономное учреждение высшего профессионального образования "Казанский (Приволжский) федеральный университет"

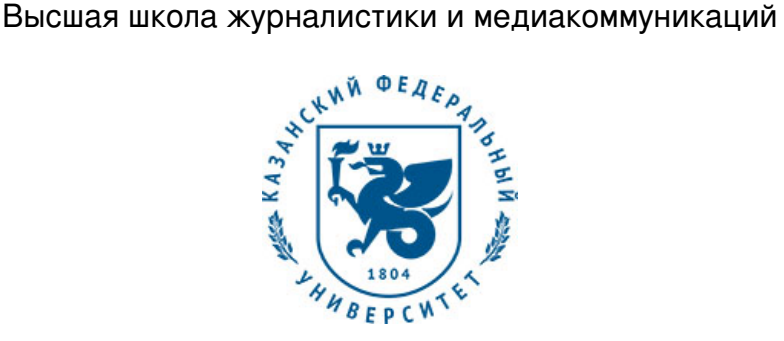

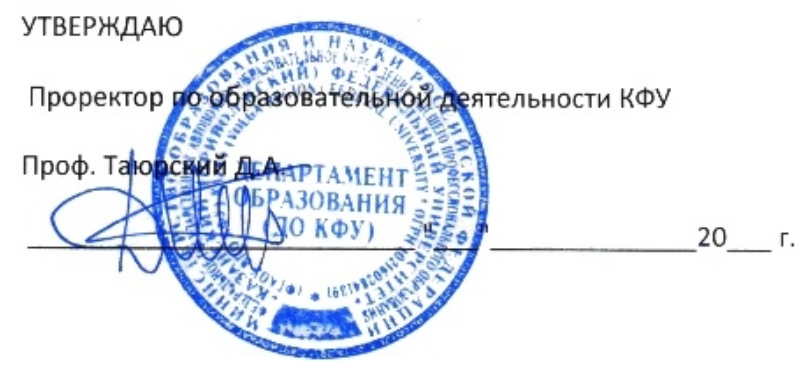

*подписано электронно-цифровой подписью*

## **Программа дисциплины**

Основы компьютерной графики Б1.В.ОД.5

Направление подготовки: 42.03.02 - Журналистика Профиль подготовки: Телевидение Квалификация выпускника: бакалавр Форма обучения: заочное Язык обучения: русский **Автор(ы):** Даутова Р.В. **Рецензент(ы):** Даутова Р.В.

### **СОГЛАСОВАНО:**

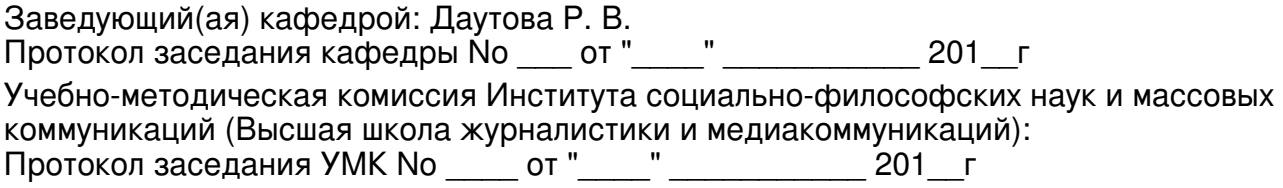

Регистрационный No 941821317

Казань 2017

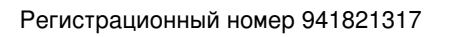

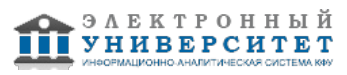

## **Содержание**

1. Цели освоения дисциплины

2. Место дисциплины в структуре основной образовательной программы

3. Компетенции обучающегося, формируемые в результате освоения дисциплины /модуля

4. Структура и содержание дисциплины/ модуля

5. Образовательные технологии, включая интерактивные формы обучения

6. Оценочные средства для текущего контроля успеваемости, промежуточной аттестации по итогам освоения дисциплины и учебно-методическое обеспечение самостоятельной работы студентов

7. Литература

8. Интернет-ресурсы

9. Материально-техническое обеспечение дисциплины/модуля согласно утвержденному учебному плану

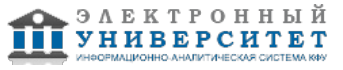

Программу дисциплины разработал(а)(и) заведующий кафедрой, д.н. (доцент) Даутова Р.В. Кафедра телевещания и телепроизводства Высшая школа журналистики и медиакоммуникаций , RVDautova@kpfu.ru

### **1. Цели освоения дисциплины**

Курс 'Основы компьютерной графики' представляет собой одну из основных дисциплин телевизионного образования. В нем рассматривается основы компьютерной графики и с учетом особенностей телевидения.

Цель дисциплины -освоение теоретических и практических основ компьютерной графики.

Задачей дисциплины является освоение обучаемыми методов компьютерной графики, приобретение навыков работы с графическими библиотеками и в современных графических системах и пакетах, знакомство с основными подходами по визуализации объектов для композиционных и дизайнерских решений оформления телепрограмм.

#### **2. Место дисциплины в структуре основной образовательной программы высшего профессионального образования**

Данная учебная дисциплина включена в раздел " Б1.В.ОД.5 Дисциплины (модули)" основной образовательной программы 42.03.02 Журналистика и относится к обязательным дисциплинам. Осваивается на 4 курсе, 7, 8 семестры.

Данная учебная дисциплина включена в раздел Б1.В.ОД.17 и относится к обязательным дисциплинам вариативной части направления подготовки 'Журналистика' программы подготовки бакалавров.

Дисциплина осваивается на четвертом курсе (7 семестр).

#### **3. Компетенции обучающегося, формируемые в результате освоения дисциплины /модуля**

В результате освоения дисциплины формируются следующие компетенции:

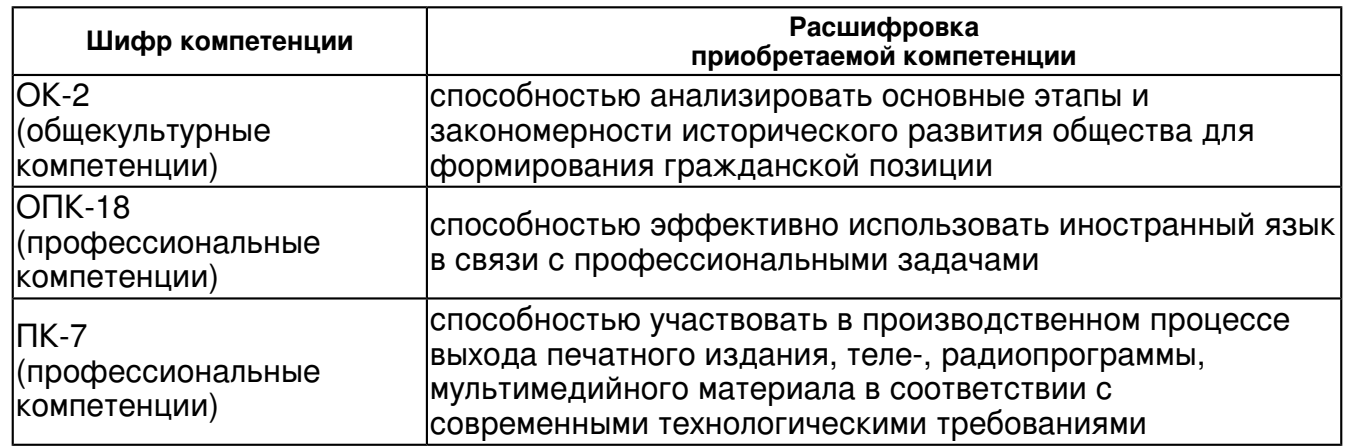

В результате освоения дисциплины студент:

1. должен знать:

- методы и средства компьютерной графики и геометрического моделирования;

- основы векторной и растровой графики;

- базовые приемы реализации алгоритмов компьютерной графики на персональных компьютерах.

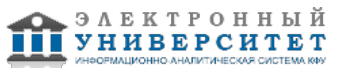

2. должен уметь:

 - использовать полученные знания в практической работе при реализации основных алгоритмов растровой и векторной графики;

- использовать графические стандарты и библиотеки.

3. должен владеть:

- основными приемами создание и редактирования изображений в векторных редакторах; - навыками редактирования фотоизображений в растровых редакторах. Методами оценки технического и художественного качестваработ.

4. должен демонстрировать способность и готовность:

применять полученные знания и навыки на практике.

#### **4. Структура и содержание дисциплины/ модуля**

Общая трудоемкость дисциплины составляет 2 зачетных(ые) единиц(ы) 72 часа(ов).

Форма промежуточного контроля дисциплины отсутствует в 7 семестре; зачет в 8 семестре.

Суммарно по дисциплине можно получить 100 баллов, из них текущая работа оценивается в 50 баллов, итоговая форма контроля - в 50 баллов. Минимальное количество для допуска к зачету 28 баллов.

86 баллов и более - "отлично" (отл.);

71-85 баллов - "хорошо" (хор.);

55-70 баллов - "удовлетворительно" (удов.);

54 балла и менее - "неудовлетворительно" (неуд.).

#### **4.1 Структура и содержание аудиторной работы по дисциплине/ модулю Тематический план дисциплины/модуля**

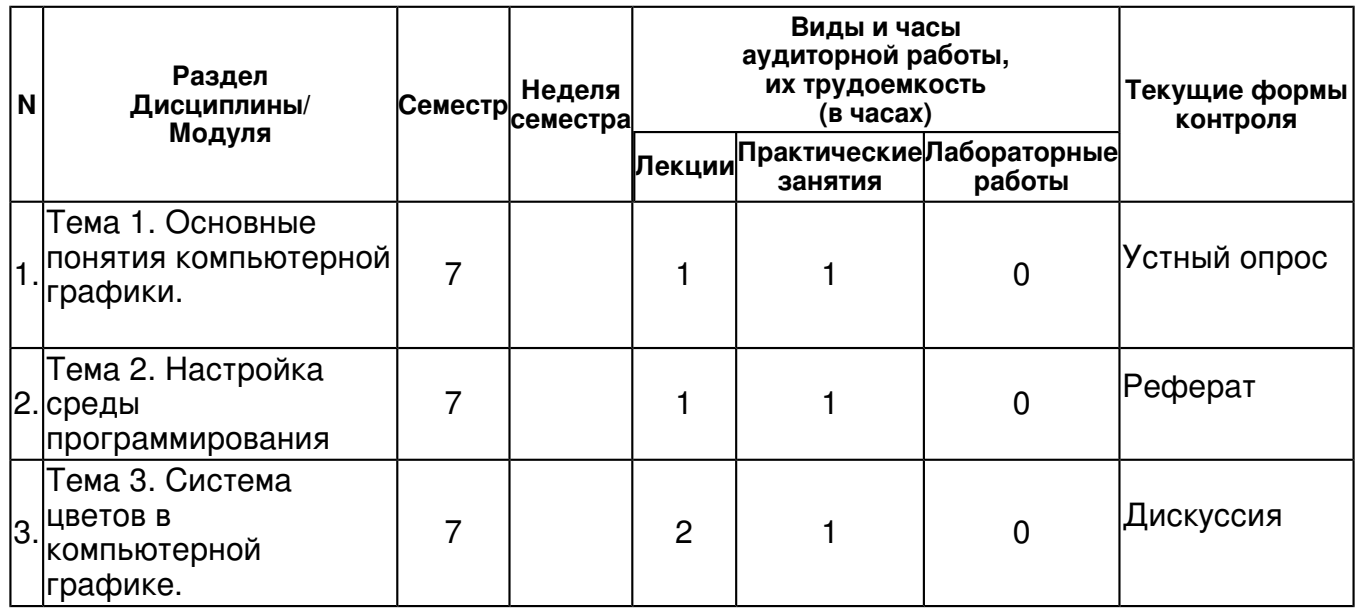

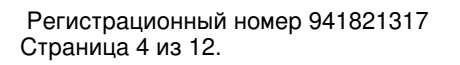

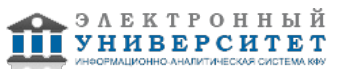

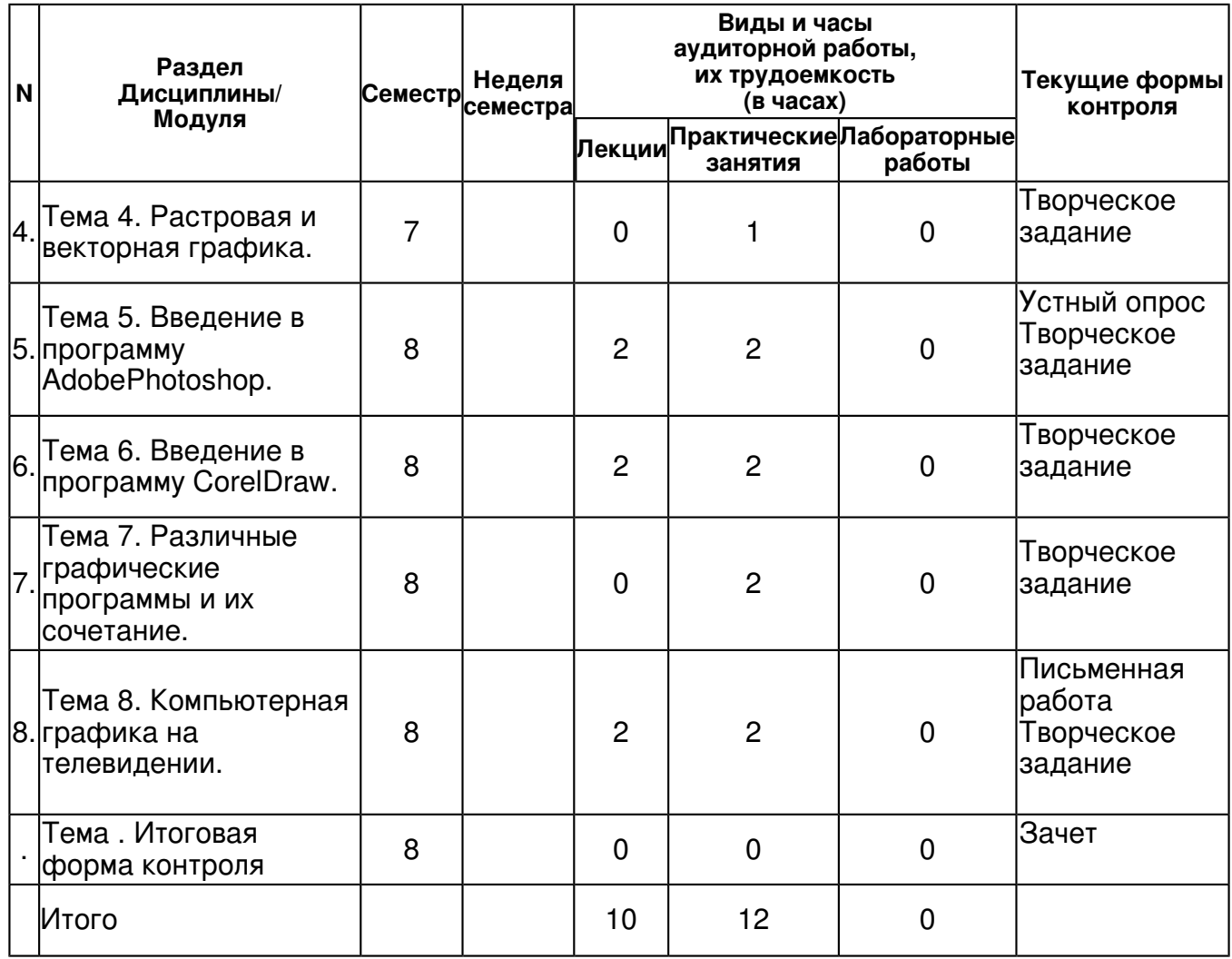

### **4.2 Содержание дисциплины**

### **Тема 1. Основные понятия компьютерной графики.**

### *лекционное занятие (1 часа(ов)):*

1. Основные понятия компьютерной графики. Предмет курса. Понятия о компьютерной графике. Основная терминология. История. Область применения. Направления. Классификация. Методы представления графических изображений.Форматы графических файлов.Современные графические программы.

#### *практическое занятие (1 часа(ов)):*

Устный опрос

## **Тема 2. Настройка среды программирования**

## *лекционное занятие (1 часа(ов)):*

Настройка среды программирования. Подготовка компьютера к графическим работам.Координатные системы.Описание точек, линий и полигонов.Векторная графика. Растровая графика. Фрактальная графика. Трехмерная графика. Преобразование форматов.

## *практическое занятие (1 часа(ов)):*

Защита рефератов

## **Тема 3. Система цветов в компьютерной графике.**

## *лекционное занятие (2 часа(ов)):*

3. Система цветов в компьютерной графике. Восприятие человеком светового потока. Цвет и свет. Ахроматические, хроматические, монохроматические цвета. Характеристики цвета. Светлота, насыщенность, тон. Цветовые модели, цветовые пространства. Аддитивные и субтрактивные цветовые модели. Основные цветовые модели: RGB, CMY, CMYK, HSV.Системы управления цветом.

## *практическое занятие (1 часа(ов)):*

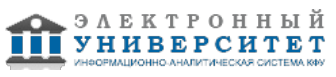

## Дискуссия

#### **Тема 4. Растровая и векторная графика.**

### *практическое занятие (1 часа(ов)):*

Проверка творческих заданий

## **Тема 5. Введение в программу AdobePhotoshop.**

### *лекционное занятие (2 часа(ов)):*

Рабочее окно AdobePhotoshop.Основы работы с выделенными областями.Маски и каналы.Создание коллажа. Основы работы со слоями.Рисование и раскрашивание.Основы коррекции тона и цвета.Ретуширование фотографий.Работа с контурами.Сохранение растрового изображения.Программы AdobeIllustrator и AdobeIndisign.

### *практическое занятие (2 часа(ов)):*

Практическая работа �1. Базовые операции при редактировании изображений. Магнитное лассо. Волшебная палочка. Магнитное и многоугольное лассо. Пересадка голов. Замена фона. Градиентная заливка. Переодевание очков. Раскрашивание изображения. Раскрашивание фотографии. Перевод цветного изображения в чёрно-белое. Ретуширование старой фотографии. S-образный изгиб. Слияние двух картинок. Практическая работа �2. ?Текстовые эффекты?. Надпись огнём. Надпись льдом. Надпись кровью. Болотная надпись. Лазерная надпись. Буквы под снегом. Надпись металлом. Хромированный текст. Золотой текст. Надпись из ртути. X-files надпись. Буквы под водой. Хромированный текст. Ржавый текст. Практическая работа �3.?Создание текстур?. Текстуры: ?Дерево?, ?Камень?, ?Камуфляж?, ?Песчаник?, ?Вода?, ?Металл?, ?Puzzle? (мозаичная поверхность), ?Кирпичи?, ?Multicolor? (многоцветная текстура), ?Гранит?, ?Мрамор?. Практическая работа �4.?Эффекты имитации и Создание рамок?. ?Имитация штампа?. ?Имитация дождя?. ?Рисуем космос?. ?Имитация отражения в воде?. ?Имитация изображения, погружённого в воду?. ?Эффектный взрыв?. ?Градиентная рамка?. ?Художественная рамка?. ?Фигурная рельефная рамка?. Практическая работа �5.?Имитация объёма?. ?Трехмерное преобразование?. ?Металлические трубы?. ?Металлический болт?. ?Пуговица?. ?Завернутый уголок?. ?Стеклянная кнопка?. ?Шестеренка?. ?Объемный шар?.

### **Тема 6. Введение в программу CorelDraw.**

### *лекционное занятие (2 часа(ов)):*

Рабочий экран CorelDraw.Основы работы с объектами.Вспомогательные режимы работы.Работа с цветом.Закраска рисунков.Создание рисунков из кривых.Методы упорядочения и объединения объектов.Эффект объёма.Эффект перетекания.Работа с текстом.Работа с фотографиями.Спецэффекты.Сохранение и загрузка изображений в CorelDraw.

### *практическое занятие (2 часа(ов)):*

Практическая работа �1. ?Инструменты выделения и рисования?. Докер ?Форма? Докер ?Трансформация?. Практическая работа �2.?Создание рисунков?. ?Трансформация контуров?. ?Ребусы?. Практическая работа �3.?Создание сложных рисунков?. ?Заливка текстурой?. ?Использование текста?. Практическая работа �4.?Создание сложных эффектов?. ?Экспорт изображений"

### **Тема 7. Различные графические программы и их сочетание.**

### *практическое занятие (2 часа(ов)):*

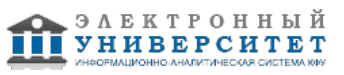

Практическая работа �1.Базовые операции при редактировании изображений. Инструменты выделения и рисования ArrowTool (Указатель). Инструменты выделения и рисования Lasso (Лассо) и Line (Линия). Инструменты выделения и рисования ?Свободная трансформация (FreeTransform). Инструменты выделения и рисования. Создание рисунков. Практическая работа �2.Анимация. Покадровая анимация. Падающий шар. Часы. Восстановление шара. Анимация движения. Движущийся шар. Движущийся текст. Совмещение покадровой и автоматической анимации. Автоматическая анимация трансформации объекта. Анимация трансформации. Анимация цвета. Создание анимационных фильмов. Практическая работа �3.Слои. Создание фона. Использование слоёв для создания фона. Взаимодействие слоёв. Направляющие. Движение по произвольной траектории. Управление траекторией перемещения объекта. Движение по направляющей. Маскирование слоев. Создание слоя-маски. Анимация маски. Создание анимационных фильмов. Практическая работа �4.Создание и редактирование символа. Создание символа. Редактирование символа. Создание кнопок. Создание символа-кнопки. Создание анимационных фильмов с кнопкой. Создание клипов. Создание символа-клипа. Создание анимационных фильмов.

#### **Тема 8. Компьютерная графика на телевидении.**

### *лекционное занятие (2 часа(ов)):*

Компьютерная графика на телевидении. Особенности подготовки компьютерной графики для телевизионных программ. Использование графики в программе AdobePremiere.

#### *практическое занятие (2 часа(ов)):*

Письменная работа Задание: Анализ методов компьютерной графики, использованных в оформлении электронного ресурса(на выбор) с подготовкой презентации Творческое задание

### **4.3 Структура и содержание самостоятельной работы дисциплины (модуля)**

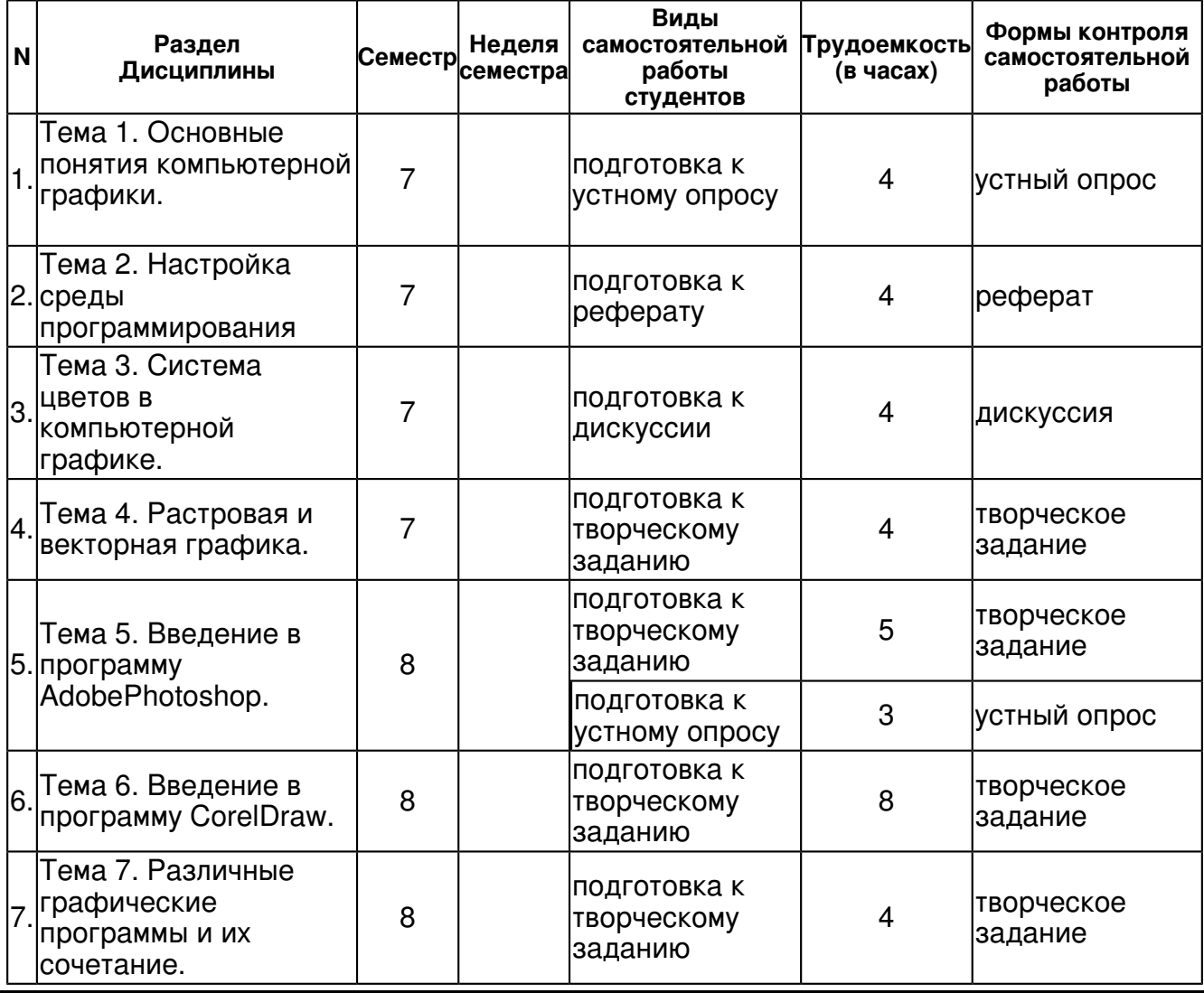

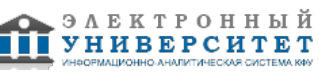

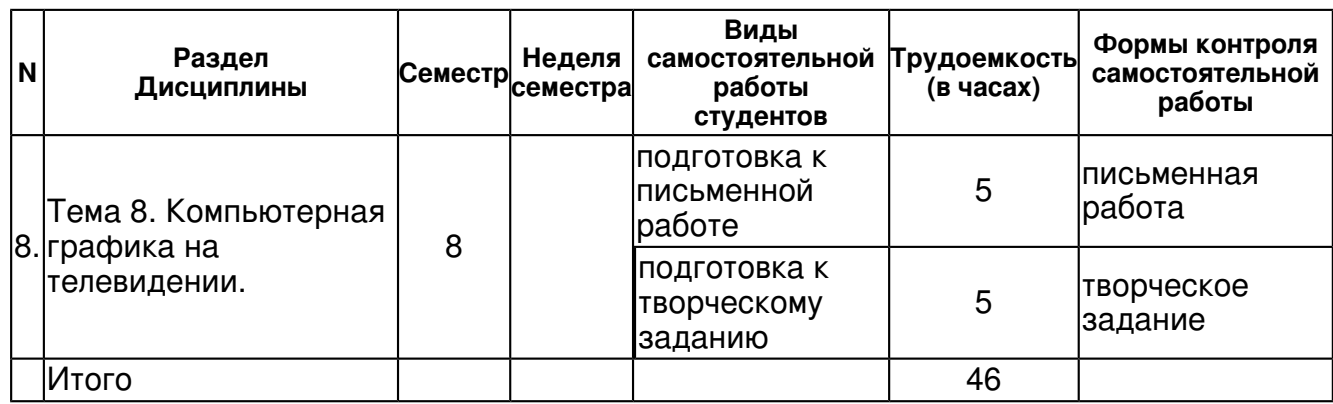

#### **5. Образовательные технологии, включая интерактивные формы обучения**

Освоение дисциплины 'Основы компьютерной графики' предполагает высокую активность обучаемых и самостоятельности в выполнение лабораторных занятий, постоянного анализа и оценки высказываний преподавателя и однокурсников. Преподаватель стоит свой дидактический материал на разъяснение построения практических моделей и примеров.

Для демонстрации результатов работы обучаемых предусматривается использование видеопросмотрового оборудования.

Предполагается выполнение практических заданий с использованием профессиональных программных средств компьютерной графики и создания телевизионных программ (программ видеомонтажа).

#### **6. Оценочные средства для текущего контроля успеваемости, промежуточной аттестации по итогам освоения дисциплины и учебно-методическое обеспечение самостоятельной работы студентов**

### **Тема 1. Основные понятия компьютерной графики.**

устный опрос , примерные вопросы:

1. Основные понятия компьютерной графики. 2. Предмет курса. 3. Понятия о компьютерной графике. 4. Основная терминология. 5. История развития компьютерной графики. 6. Современная область применения. 7. Классификация компьютерной графики М 8. Методы представления графических изображений. 9. Форматы графических файлов. 10. Современные графические программы.

#### **Тема 2. Настройка среды программирования**

реферат , примерные темы:

Темы для рефератов 1.Текстовые эффекты 2.Эффекты имитации 3.Инструменты выделения и рисования 4.Технологии редактирования изображений 5.Создание анимационных фильмов

#### **Тема 3. Система цветов в компьютерной графике.**

дискуссия , примерные вопросы:

Темы для дискуссии 1. Компьютерная графика: между реальностью и зрительными иллюзиями 2. Этика использования фотошопа 3. Использование современных графических программ: пределы допустимого

#### **Тема 4. Растровая и векторная графика.**

творческое задание , примерные вопросы:

Подобрать примеры растровой и векторной графики. Сравнить. Выделить достоинства и недостатки векторной графики. Показать на выбранных примерах особенности растровых и векторных программ.

### **Тема 5. Введение в программу AdobePhotoshop.**

творческое задание , примерные вопросы:

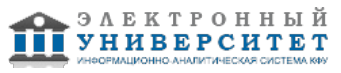

1.Имитация штампа. 2.Имитация дождя. 3.Рисуем космос. 4.Имитация отражения в воде. 5.Имитация изображения, погружённого в воду. 6.?Эффектный взрыв?. 7.?Градиентная рамка?. 8.?Художественная рамка?. 10.?Фигурная рельефная рамка?.

устный опрос , примерные вопросы:

1.Базовые операции при редактировании изображений. 2.Текстовые эффекты. 3.Создание текстур. 4.Эффекты имитации и создание рамок. 5. Имитация объёма

### **Тема 6. Введение в программу CorelDraw.**

творческое задание , примерные вопросы:

1.Докер "Форма". 2.Докер "Трансформация". 3."Ребусы". 4."Заливка текстурой". 5."Экспорт изображений"

### **Тема 7. Различные графические программы и их сочетание.**

творческое задание , примерные вопросы:

1."Покадровая анимация". 2."Падающий шар". 3."Часы". 4."Восстановление шара". 5."Анимация движения". 6."Движущийся шар". 7.?Совмещение покадровой и автоматической анимации?. 8. "Анимация трансформации?. 9.?Анимация цвета?.

### **Тема 8. Компьютерная графика на телевидении.**

письменная работа , примерные вопросы:

Письменная работа Задание: Анализ методов компьютерной графики, использованных в оформлении электронного ресурса(на выбор) с подготовкой презентации 1. Электронная газета "Бизнес он лайн" 2. Интернет-портал Первого телеканала 3. Интернет-портал ТРК "Эфир", ТРК "Новый век" (Казань, Татарстан) 4. Интернет-портал ИА "Татар-информ" 5. Телевизионная программа

творческое задание , примерные вопросы:

Разработать оформление новостной телепрограммы (AdobePhotoshop)

## **Тема . Итоговая форма контроля**

Примерные вопросы к зачету:

- 1. Основные понятия компьютерной графики. Направления. Классификация.
- 2. Методы представления графических изображений.Ф
- 3. Форматы графических файлов.
- 4. Современные графические программы.
- 5. Настройка среды программирования.
- 6. Подготовка компьютера к графическим работам.
- 7. Система цветов в компьютерной графике.
- 8. Растровая и векторная графика.
- 9. Введение в программу AdobePhotoshop.
- 10. Введение в программу CorelDraw.
- 11. Различные графические программы и их сочетание
- 12. Компьютерная графика на телевидении.

### **7.1. Основная литература:**

1.Немцова Т. И.Компьютерная графика и web-дизайн: Учебное пособие / Т.И. Немцова, Т.В. Казанкова, А.В. Шнякин. - М.: ИД ФОРУМ: НИЦ ИНФРА-М, 2014. http://znanium.com/bookread2.php?book=458966

2.Шпаков, П. С. Основы компьютерной графики [Электронный ресурс] : учеб. пособие / П. С. Шпаков, Ю. Л. Юнаков, М. В. Шпакова. - Красноярск : Сиб. федер. ун-т, 2014. http://znanium.com/bookread2.php?book=507976

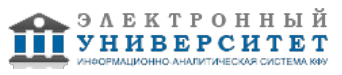

## **7.2. Дополнительная литература:**

1.Романычева, Э. Т. Дизайн и реклама. Компьютерные технологии [Электронный ресурс] : Справочное и практическое руководство / Э. Т. Романычева, О. Г. Яцюк. - М.: ДМК Пресс, 2006. - 432 с.: ил. - (Серия 'Для дизайнеров'). http://znanium.com/bookread2.php?book=407266 2.Флеминг, Б. Создание фотореалистичных изображений [Электронный ресурс] / Б. Флеминг; Пер. с англ. - М.: ДМК, 2007. - 372 с.: 8 ил. - (Серия 'Для дизайнеров'). http://znanium.com/bookread2.php?book=407309

3.Миронов, Д. Ф. Компьютерная графика в дизайне: учебник / Д. Ф. Миронов. ? СПб.: БХВ-Петербург, 2008.http://znanium.com/bookread2.php?book=350482

#### **7.3. Интернет-ресурсы:**

Введение в компьютерную графику. Курс ВМиК МГУ http://graphicon.ru/oldgr/courses/cg02b/library/index.html

ВекторнойредакторCorelDraw -

http://www.modern-computer.ru/practice/corel-draw/prcatic-coreldraw-main.html

Компьютерная графика - http://www.dolinin-infografika.narod.ru.

Растровый редактор AdobePhotoshop

http://www.modern-computer.ru/practice/photoshop/photoshop-main.html -

http://www.modern-computer.ru/practice/photoshop/photoshop-main.html

Редактор Macromedia Flash MX -

http://www.modern-computer.ru/practice/macromedia-flash/prcatic-macromedia-flash-mx.html

#### **8. Материально-техническое обеспечение дисциплины(модуля)**

Освоение дисциплины "Основы компьютерной графики" предполагает использование следующего материально-технического обеспечения:

Мультимедийная аудитория, вместимостью более 60 человек. Мультимедийная аудитория состоит из интегрированных инженерных систем с единой системой управления, оснащенная современными средствами воспроизведения и визуализации любой видео и аудио информации, получения и передачи электронных документов. Типовая комплектация мультимедийной аудитории состоит из: мультимедийного проектора, автоматизированного проекционного экрана, акустической системы, а также интерактивной трибуны преподавателя, включающей тач-скрин монитор с диагональю не менее 22 дюймов, персональный компьютер (с техническими характеристиками не ниже Intel Core i3-2100, DDR3 4096Mb, 500Gb), конференц-микрофон, беспроводной микрофон, блок управления оборудованием, интерфейсы подключения: USB,audio, HDMI. Интерактивная трибуна преподавателя является ключевым элементом управления, объединяющим все устройства в единую систему, и служит полноценным рабочим местом преподавателя. Преподаватель имеет возможность легко управлять всей системой, не отходя от трибуны, что позволяет проводить лекции, практические занятия, презентации, вебинары, конференции и другие виды аудиторной нагрузки обучающихся в удобной и доступной для них форме с применением современных интерактивных средств обучения, в том числе с использованием в процессе обучения всех корпоративных ресурсов. Мультимедийная аудитория также оснащена широкополосным доступом в сеть интернет. Компьютерное оборудованием имеет соответствующее лицензионное программное обеспечение.

Компьютерный класс, представляющий собой рабочее место преподавателя и не менее 15 рабочих мест студентов, включающих компьютерный стол, стул, персональный компьютер, лицензионное программное обеспечение. Каждый компьютер имеет широкополосный доступ в сеть Интернет. Все компьютеры подключены к корпоративной компьютерной сети КФУ и находятся в едином домене.

Учебно-методическая литература для данной дисциплины имеется в наличии в электронно-библиотечной системе " БиблиоРоссика", доступ к которой предоставлен студентам. В ЭБС " БиблиоРоссика " представлены коллекции актуальной научной и учебной литературы по гуманитарным наукам, включающие в себя публикации ведущих российских издательств гуманитарной литературы, издания на английском языке ведущих американских и европейских издательств, а также редкие и малотиражные издания российских региональных вузов. ЭБС "БиблиоРоссика" обеспечивает широкий законный доступ к необходимым для образовательного процесса изданиям с использованием инновационных технологий и соответствует всем требованиям федеральных государственных образовательных стандартов высшего профессионального образования (ФГОС ВПО) нового поколения.

Учебно-методическая литература для данной дисциплины имеется в наличии в электронно-библиотечной системе "ZNANIUM.COM", доступ к которой предоставлен студентам. ЭБС "ZNANIUM.COM" содержит произведения крупнейших российских учёных, руководителей государственных органов, преподавателей ведущих вузов страны, высококвалифицированных специалистов в различных сферах бизнеса. Фонд библиотеки сформирован с учетом всех изменений образовательных стандартов и включает учебники, учебные пособия, УМК, монографии, авторефераты, диссертации, энциклопедии, словари и справочники, законодательно-нормативные документы, специальные периодические издания и издания, выпускаемые издательствами вузов. В настоящее время ЭБС ZNANIUM.COM соответствует всем требованиям федеральных государственных образовательных стандартов высшего профессионального образования (ФГОС ВПО) нового поколения.

Учебно-методическая литература для данной дисциплины имеется в наличии в электронно-библиотечной системе Издательства "Лань" , доступ к которой предоставлен студентам. ЭБС Издательства "Лань" включает в себя электронные версии книг издательства "Лань" и других ведущих издательств учебной литературы, а также электронные версии периодических изданий по естественным, техническим и гуманитарным наукам. ЭБС Издательства "Лань" обеспечивает доступ к научной, учебной литературе и научным периодическим изданиям по максимальному количеству профильных направлений с соблюдением всех авторских и смежных прав.

Лекционная аудитория с мультимедиа проектором, экраном и персональном компьютером, подключенным в сеть КФУ. Компьютерный класс с установленным программным обеспечением AdbePhtshp,CrelDraw,MacrmediaFlash MX, Adbe Illustratr, Adbe Indisign,AdbePremiere.

Мультимедийная аудитория, вместимостью более 60 человек. Мультимедийная аудитория состоит из интегрированных инженерных систем с единой системой управления, оснащенная современными средствами воспроизведения и визуализации любой видео и аудио информации, получения и передачи электронных документов. Типовая комплектация мультимедийной аудитории состоит из: мультимедийного проектора, автоматизированного проекционного экрана, акустической системы, а также интерактивной трибуны преподавателя, включающей тач-скрин монитор с диагональю не менее 22 дюймов, персональный компьютер (с техническими характеристиками не ниже Intel Cre i3-2100, DDR3 4096Mb, 500Gb), конференц-микрофон, беспроводной микрофон, блок управления оборудованием, интерфейсы подключения: USB, audi, HDMI. Интерактивная трибуна преподавателя является ключевым элементом управления, объединяющим все устройства в единую систему, и служит полноценным рабочим местом преподавателя. Преподаватель имеет возможность легко управлять всей системой, не отходя от трибуны, что позволяет проводить лекции, практические занятия, презентации, вебинары, конференции и другие виды аудиторной нагрузки обучающихся в удобной и доступной для них форме с применением современных интерактивных средств обучения, в том числе с использованием в процессе обучения всех корпоративных ресурсов. Мультимедийная аудитория также оснащена широкополосным доступом в сеть интернет. Компьютерное оборудованием имеет соответствующее лицензионное программное обеспечение.

Программа составлена в соответствии с требованиями ФГОС ВПО и учебным планом по направлению 42.03.02 "Журналистика" и профилю подготовки Телевидение .

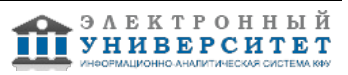

Автор(ы): Даутова Р.В. \_\_\_\_\_\_\_\_\_\_\_\_\_\_\_\_\_\_\_\_  $\frac{1}{2}$   $\frac{1}{2}$ 

Рецензент(ы):

Даутова Р.В. \_\_\_\_\_\_\_\_\_\_\_\_\_\_\_\_\_\_\_\_\_\_\_\_ "\_\_" \_\_\_\_\_\_\_\_\_\_\_ 201 \_\_\_ г.